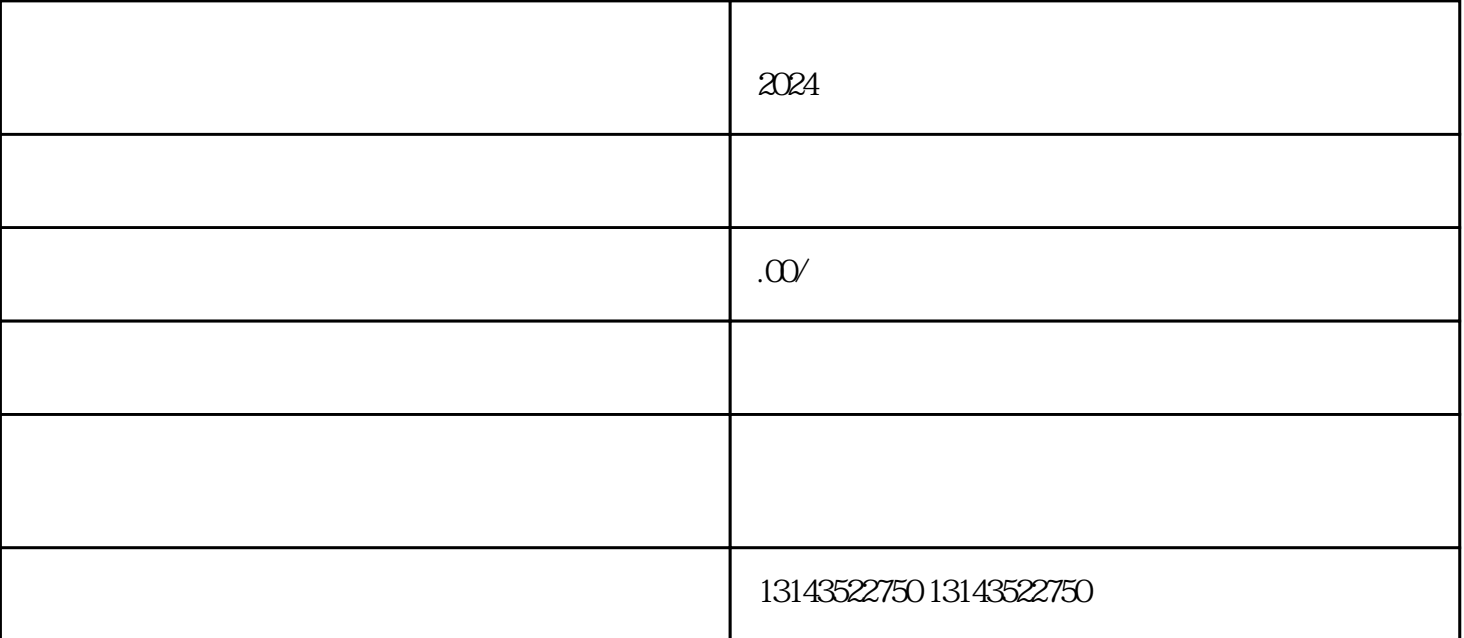

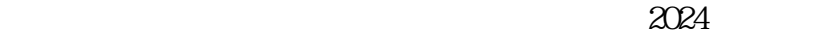

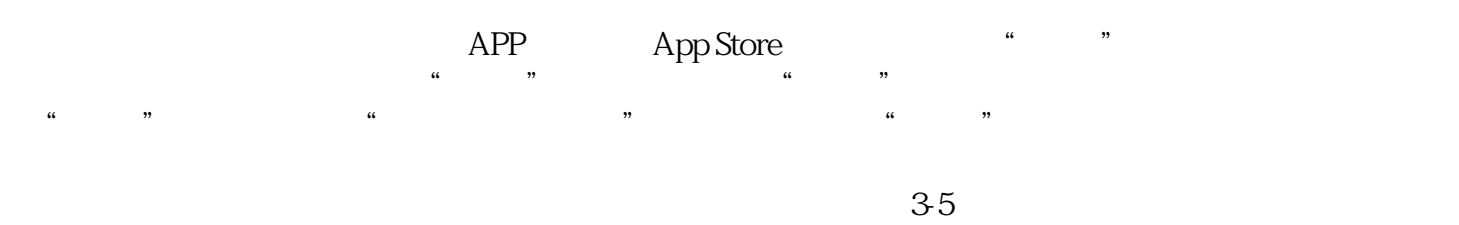

, and the contract of the term of the term of the term of the term of the term of term of terms of terms of te<br>  $\mathcal{R}$ 

 $\mu$  , and  $\mu$  , and  $\mu$  , and  $\mu$  , and  $\mu$  , and  $\mu$  , and  $\mu$  , and  $\mu$  , and  $\mu$  , and  $\mu$  , and  $\mu$  , and  $\mu$  , and  $\mu$  , and  $\mu$  , and  $\mu$  , and  $\mu$  , and  $\mu$  , and  $\mu$  , and  $\mu$  , and  $\mu$  , and

,进入"我的"页面,点击"小黄车",然后点击"开始编辑"。  $\frac{1}{4}$  and  $\frac{1}{4}$  and  $\frac{1}{4}$  a  $24$